### **CENTRALE COMMISSIE VOORTENTAMEN WISKUNDE**

# **Programma voortentamen Wiskunde A**

Ingaande december 2018

Het voortentamen wiskunde A wordt afgenomen als een schriftelijk tentamen met open vragen. De tentamentijd is 3 uur. Informatie over de tentamendata en over de inschrijving voor deze tentamens vindt u op [www.ccvx.nl](http://www.ccvx.nl/) .

Het programma van het voortentamen wiskunde A van de CCVW is gebaseerd op het eindexamenprogramma wiskunde A van het vwo voor 2019 zoals gepubliceerd op [www.examenblad.nl](http://www.examenblad.nl/) . Ten opzichte van het Centraal Examen van het vwo zijn er twee belangrijke verschillen:

- 1. **Bij het voortentamen wiskunde A mag er geen gebruik gemaakt worden van een grafische rekenmachine** of overige ICT.
- 2. **Het domein Statistiek en Kansrekening wordt op het voortentamen wiskunde A ook getoetst.** Op het vwo wordt dit domein alleen in het schoolexamen getoetst.

De nadere vaststelling van het examenprogramma op [www.examenblad.nl](http://www.examenblad.nl/) is daarom niet van toepassing.

In dit document vindt u

- Het tentamenprogramma
- Tentamenbenodigdheden
- De formulelijst die op het tentamen wordt afgedrukt
- Uitwerking van het tentamenprogramma in een lijst van begrippen, eigenschappen en vaardigheden
- Overzicht van algebraïsche vaardigheden
- Aanbevolen leermateriaal

Bij het voortentamen dienen alle berekeningen algebraïsch uitgevoerd te worden, het gebruik van een **grafische rekenmachine** of een rekenmachine met de mogelijkheid om integralen te berekenen is daarom **niet toegestaan.** Wel toegestaan is het gebruik van een standaard rekenmachine met exponentiële, logaritmische en goniometrische functies van een type vergelijkbaar met de Casio fx 82 serie en de TI 30 serie

## **Tentamenprogramma wiskunde A**

- 1 De kandidaat kan probleemsituaties die zich daartoe lenen in wiskundige termen analyseren, oplossen en het resultaat naar de betrokken context terugvertalen.
- 2 De kandidaat beheerst de bij het examenprogramma passende wiskundige vaardigheden, waaronder modelleren en algebraïseren, ordenen en structureren, analytisch denken en probleemoplossen, formules manipuleren, abstraheren, en logisch redeneren.
- 3 De kandidaat kan berekeningen uitvoeren met getallen en variabelen, daarbij gebruik makend van rekenkundige en algebraïsche basisbewerkingen en van het werken met haakjes.
- 4 De kandidaat kan van eerstegraadsfuncties, tweedegraadsfuncties, machtsfuncties, exponentiële functies, logaritmische functies en sinusfuncties de kenmerken in grafiek, tabel en formule herkennen en gebruiken.
- 5 De kandidaat kan van combinaties en samenstellingen van de bij 4 genoemde types functies formules en functievoorschriften opstellen en bewerken, de bijbehorende grafieken tekenen, vergelijkingen en ongelijkheden oplossen met algebraïsche methoden, dus zonder gebruik van een grafische rekenmachine, en de uitkomst interpreteren in termen van een context.
- 6 De kandidaat kan van eerstegraadsfuncties, tweedegraadsfuncties, machtsfuncties, exponentiële functies en logaritmische functies de afgeleide bepalen, de rekenregels voor het differentiëren gebruiken en aan de hand van de afgeleide het veranderingsgedrag van een functie beschrijven. Het gebruik van de kettingregel wordt daarbij beperkt tot functies van de vorm  $k(x) = f(g(x))$  waarin f en g enkelvoudige functies van de in de vorige zin genoemde typen zijn.
- 7 De kandidaat kan met behulp van de afgeleide functie de plaats van de minima en de maxima van een grafiek berekenen door de daarbij behorende vergelijkingen algebraïsch op te lossen en kan met behulp van een schets van de grafiek de aard van deze extremen bepalen.
- 8 De kandidaat kan het gedrag van een rij herkennen en beschrijven en berekeningen aan een rij uitvoeren, in het bijzonder voor rekenkundige en meetkundige rijen.
- 9 De kandidaat kan telproblemen structureren en schematiseren en dat gebruiken bij berekeningen en redeneringen.
- 10 De kandidaat kan de modus en de mediaan van een serie losse waarnemingsgetallen bepalen en kan met behulp van een eenvoudige rekenmachine het gemiddelde en de standaardafwijking van een populatie van beperkte omvang berekenen.
- 11 De kandidaat kan het kansbegrip gebruiken om bij een toevalsproces de kans op een bepaalde uitkomst of gebeurtenis te bepalen aan de hand van een kans(boom)diagram, van combinatoriek en van kansregels.
- 12 De kandidaat kan voor toevalsvariabelen met een beperkt aantal uitkomsten de kansverdeling opstellen en de verwachtingswaarde en de standaardafwijking berekenen.
- 13 De kandidaat kan aangeven of er in een bepaalde situatie sprake is van een binomiale kansverdeling, kan de parameters van deze kansverdeling aangeven en kan de daarbij behorende formules gebruiken voor het berekenen van kansen, verwachtingswaarde en standaardafwijking.
- 14 De kandidaat kan de parameters van de normale verdeling hanteren, dit zijn het gemiddelde (ofwel de verwachtingswaarde) en de standaardafwijking, en kan de vuistregels voor de ligging van 68% en 95% van de waarnemingen hanteren.
- 15 De kandidaat kan de verwachtingswaarde en de standaardafwijking van de som van twee onafhankelijke toevalsvariabelen bepalen en kan de verwachtingswaarde en de standaardafwijking bepalen van de som en het gemiddelde van de uitkomsten van n onafhankelijke herhalingen van hetzelfde toevalsexperiment.
- 16 De kandidaat kan vanuit een daartoe geschikte probleemsituatie een statistische toetsingsprocedure opzetten en daarbij
	- aangeven of het een gemiddelde dan wel een proportietoets betreft
	- de nulhypothese formuleren
	- aangeven of de procedure linkszijdig, rechtszijdig dan wel tweezijdig moet worden uitgevoerd
	- aangeven hoe een gegeven steekproefuitkomst moet worden omgerekend naar een overschrijdingskans
	- de gegeven waarde van een overschrijdingskans interpreteren

- de grenswaarden van het verwerpingsgebied (het kritieke gebied) berekenen met de tabel in de formulelijst en met behulp hiervan de gegeven steekproefuitkomst interpreteren.

## **Tentamenbenodigdheden**

Naar het tentamen moet u meenemen:

- Identiteitsbewijs *Paspoort, rijbewijs, Europese ID kaart, verblijfsdocument*
- Schrijfgerei: pen *Een potlood mag alleen gebruikt worden voor het tekenen van grafieken.*
- Liniaal of geodriehoek
- Rekenmachine met exponentiële, logaritmische en goniometrische functies **G***rafische rekenmachines en rekenmachines met de mogelijkheid om integralen te berekenen zijn niet toegestaan.*
- Een horloge (geen smartwatch) of een klok (niet de klok van uw telefoon)
- Eten en drinken

Zorg ervoor dat u de juiste rekenmachine meeneemt. Als u alleen een grafische rekenmachine bij u heeft, dan zult u het tentamen zonder rekenmachine moeten maken.

# **Formulelijst**

Onderstaande lijst wordt afgedrukt op de laatste twee bladzijden van het voortentamen Wiskunde A

## **Tweedegraads vergelijkingen**

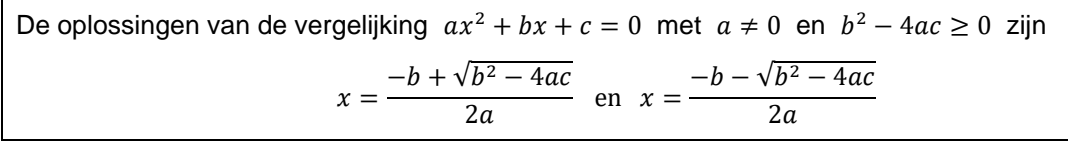

## **Differentiëren**

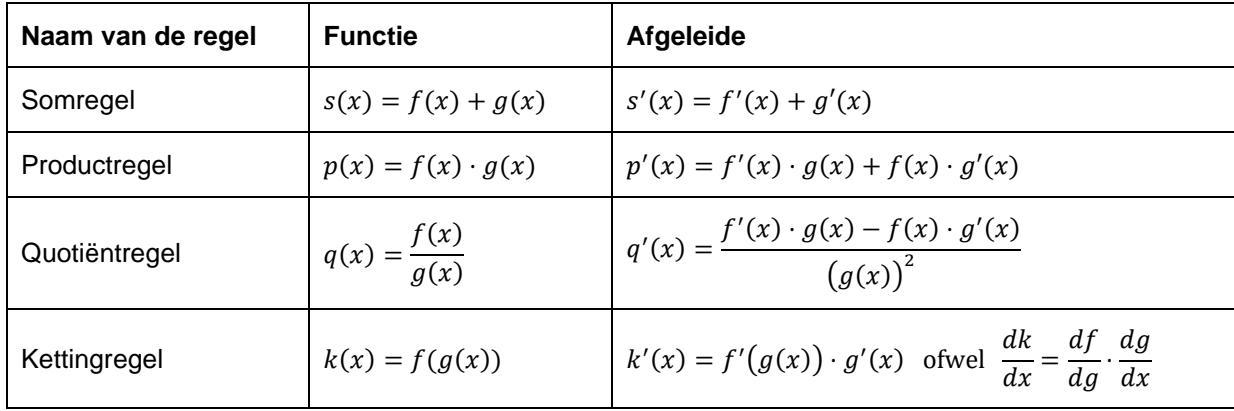

## **Logaritmen**

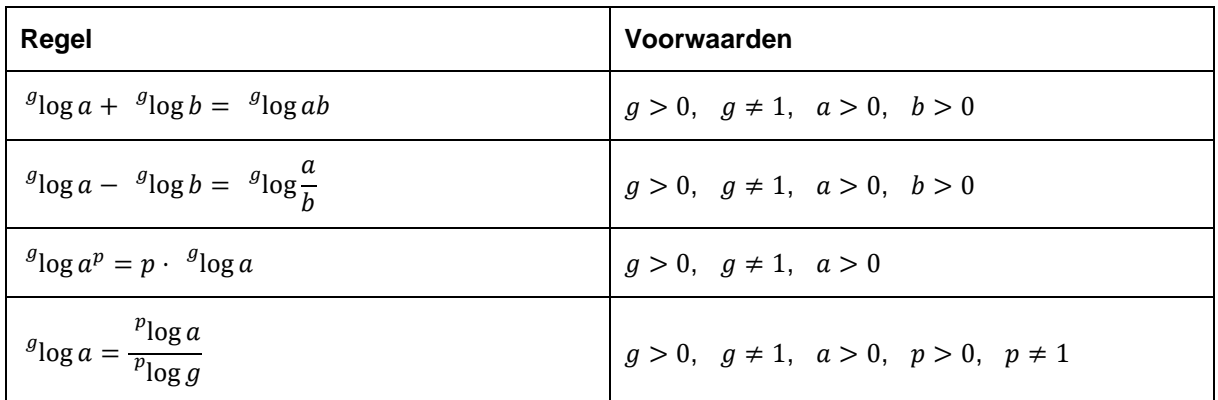

## **Rijen**

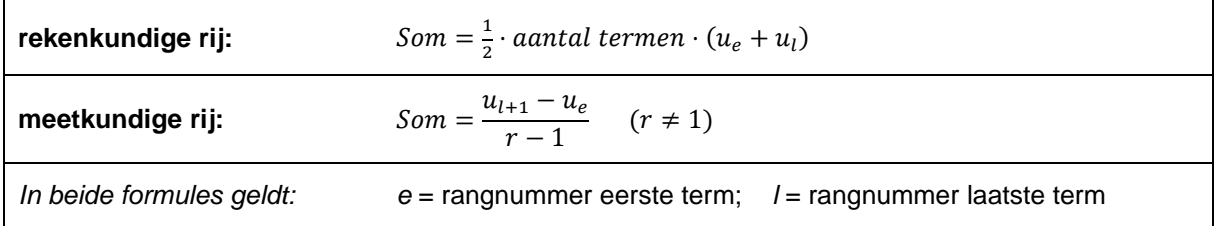

#### **Kansrekening**

Voor alle toevalsvariabelen *X* en *Y* geldt:  $E(X + Y) = E(X) + E(Y)$ Voor onafhankelijke toevalsvariabelen *X* en Y geldt:  $\sigma(X + Y) = \sqrt{\sigma^2(X) + \sigma^2(Y)}$ 

 $\sqrt{n}$ -wet:

Bij een serie van *n* onafhankelijk van elkaar herhaalde experimenten geldt voor de som *S* en voor het gemiddelde  $\overline{X}$  van de uitkomsten X:

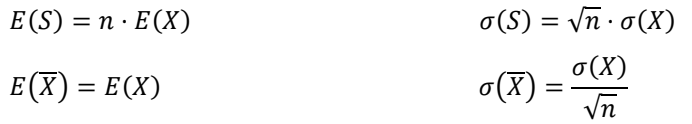

#### **Binomiale verdeling**

Voor de binomiaal verdeelde toevalsvariabele *X*, waarbij *n* het aantal experimenten is en *p* de kans op succes per keer, geldt:

$$
P(X = k) = {n \choose k} \cdot p^k \cdot (1-p)^{n-k} \quad \text{met} \quad k = 0, 1, 2, ..., n
$$

Verwachtingswaarde: 
$$
E(X) = np
$$
 Standaardafwijking:  $\sigma(X) = \sqrt{n \cdot p \cdot (1-p)}$ 

*n* en *p* zijn de parameters van de binomiale verdeling.

#### **Normale verdeling**

Voor een toevalsvariabele *X* die normaal verdeeld is met gemiddelde  $\mu$  en standaardafwijking  $\sigma$ geldt:

$$
Z = \frac{X-\mu}{\sigma}
$$
 is standard normal verdeeld en  $P(X < g) = P\left(Z < \frac{g-\mu}{\sigma}\right)$ 

 $\mu$  en  $\sigma$  zijn de parameters van de normale verdeling.

#### **Toetsen van hypothesen**

Bij een toetsingsprocedure waarbij de toetsingsgrootheid  $T$  normaal verdeeld is met gemiddelde  $\mu_T$ en standaardafwijking  $\sigma_T$  zijn de grenswaarden van het verwerpingsgebied (het kritieke gebied):

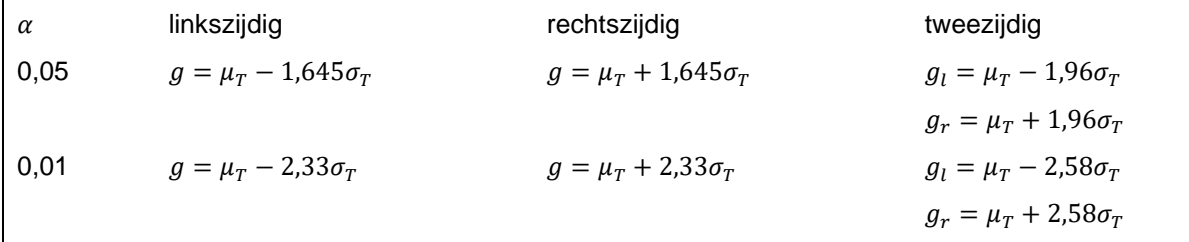

## **Uitwerking van het tentamenprogramma**

Hieronder wordt het tentamenprogramma nader uitgewerkt in een lijst van begrippen, eigenschappen en vaardigheden. Deze lijst is bedoeld als ondersteuning bij de voorbereiding op het voortentamen, maar niet als vervanging van het tentamenprogramma. Hoewel deze lijst met de grootst mogelijke zorg is samengesteld, kan het daarom voorkomen dat een tentamenvraag die wel onder het tentamenprogramma valt, niet aan de orde komt in deze lijst.

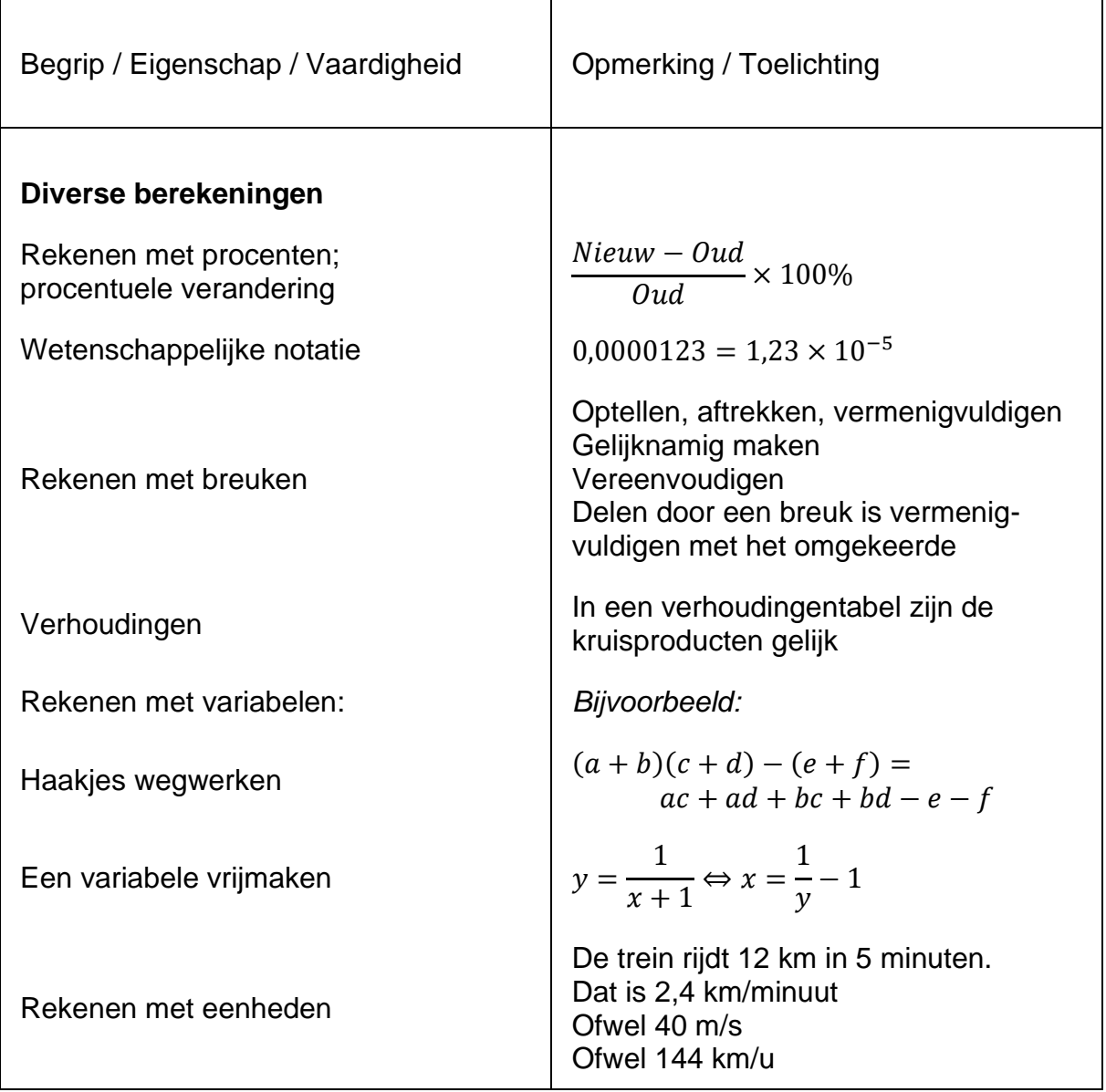

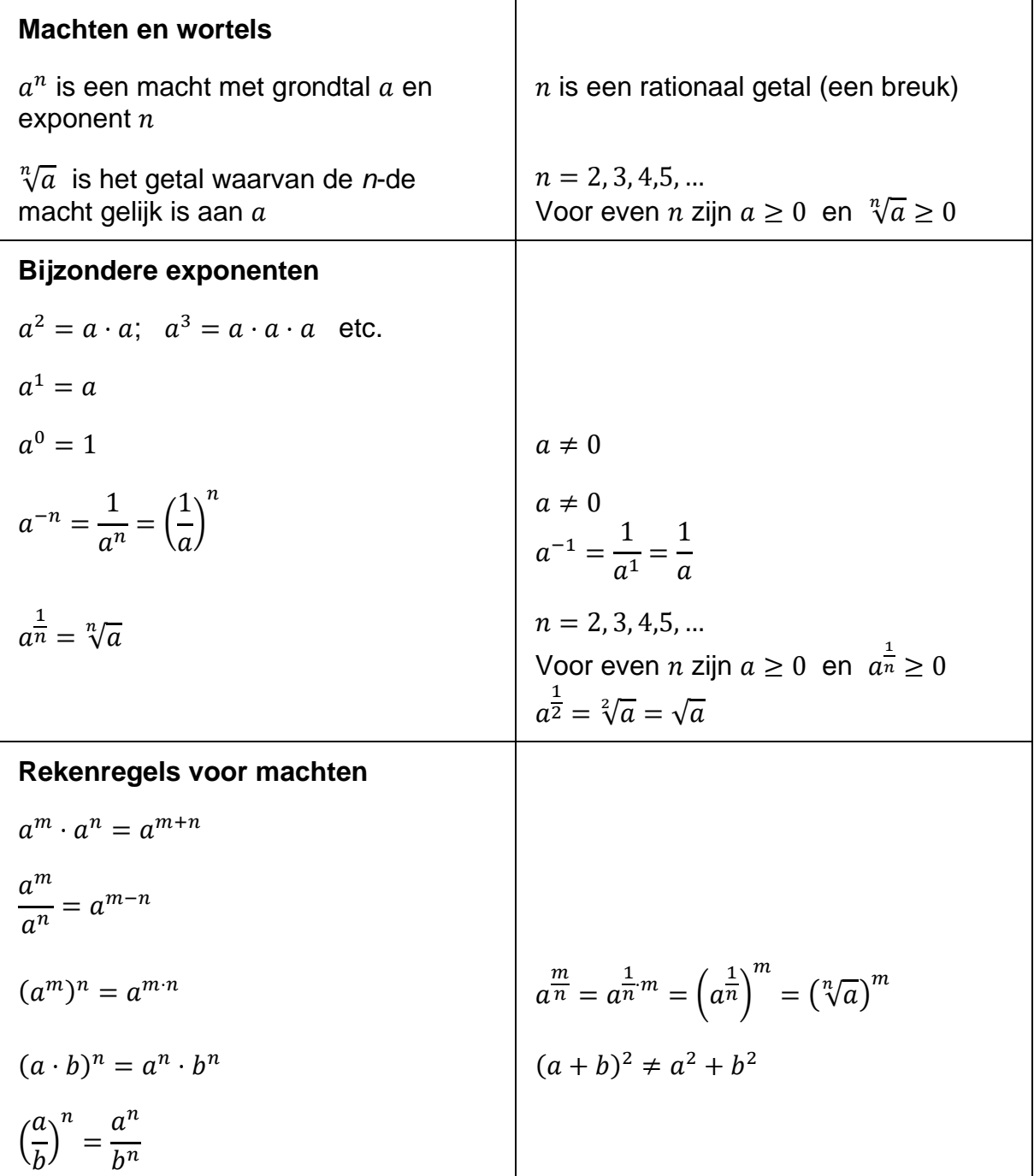

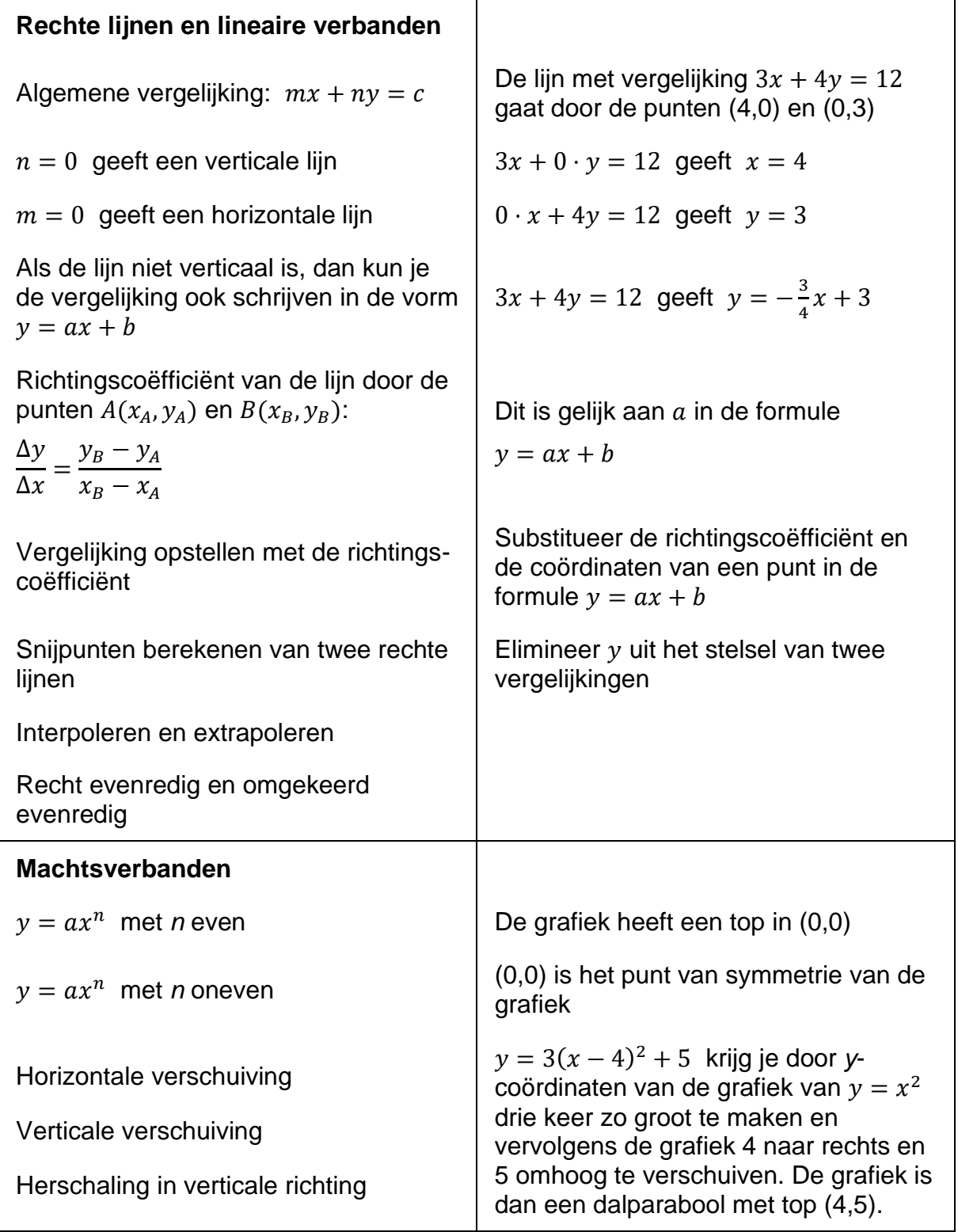

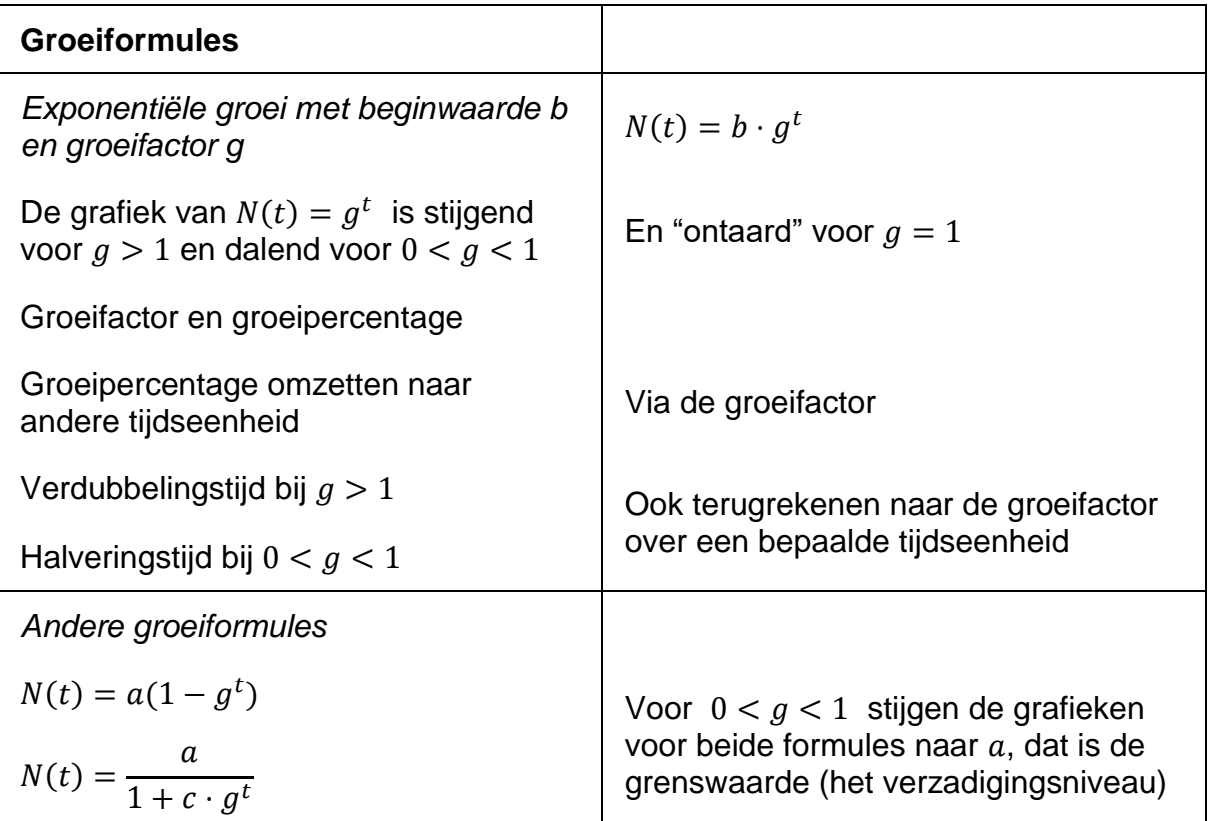

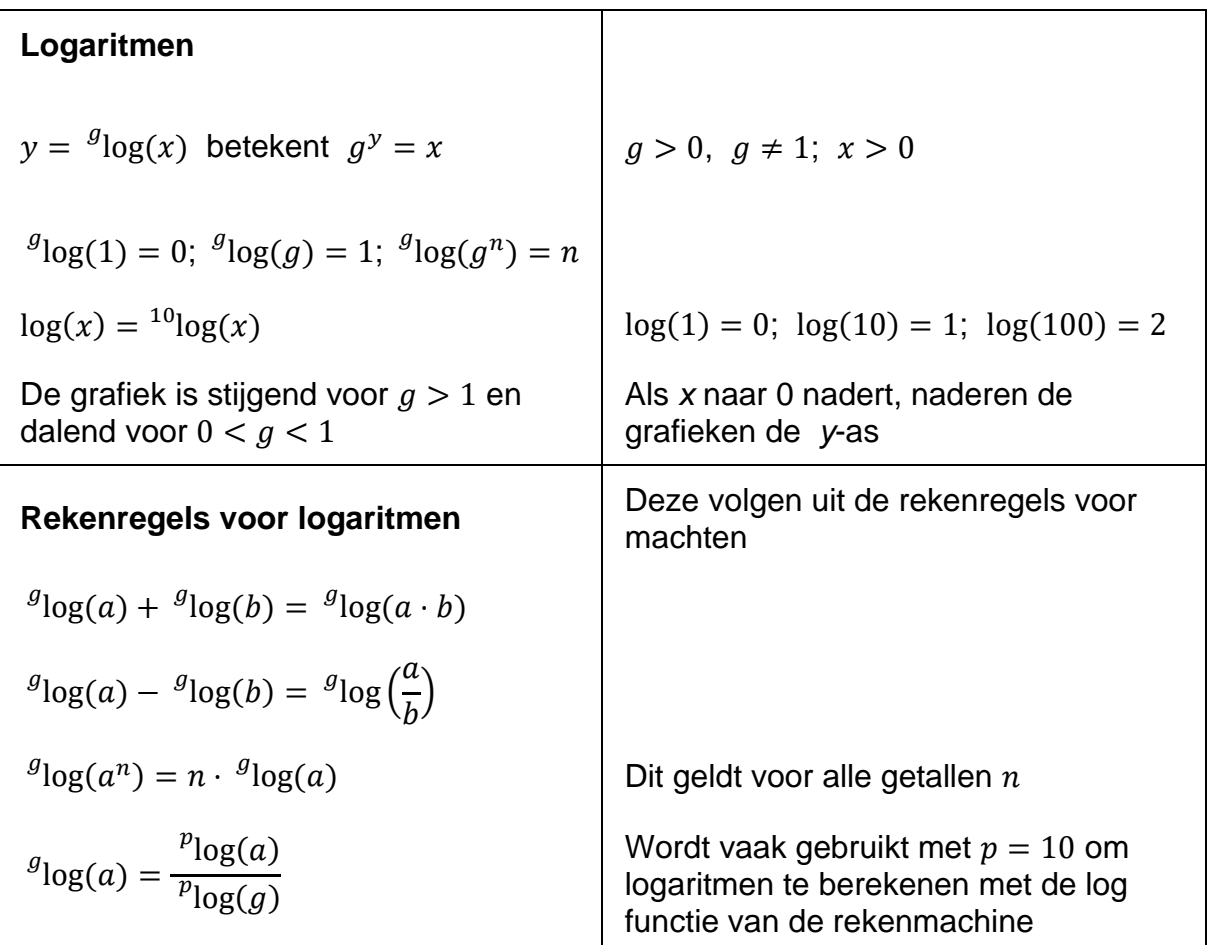

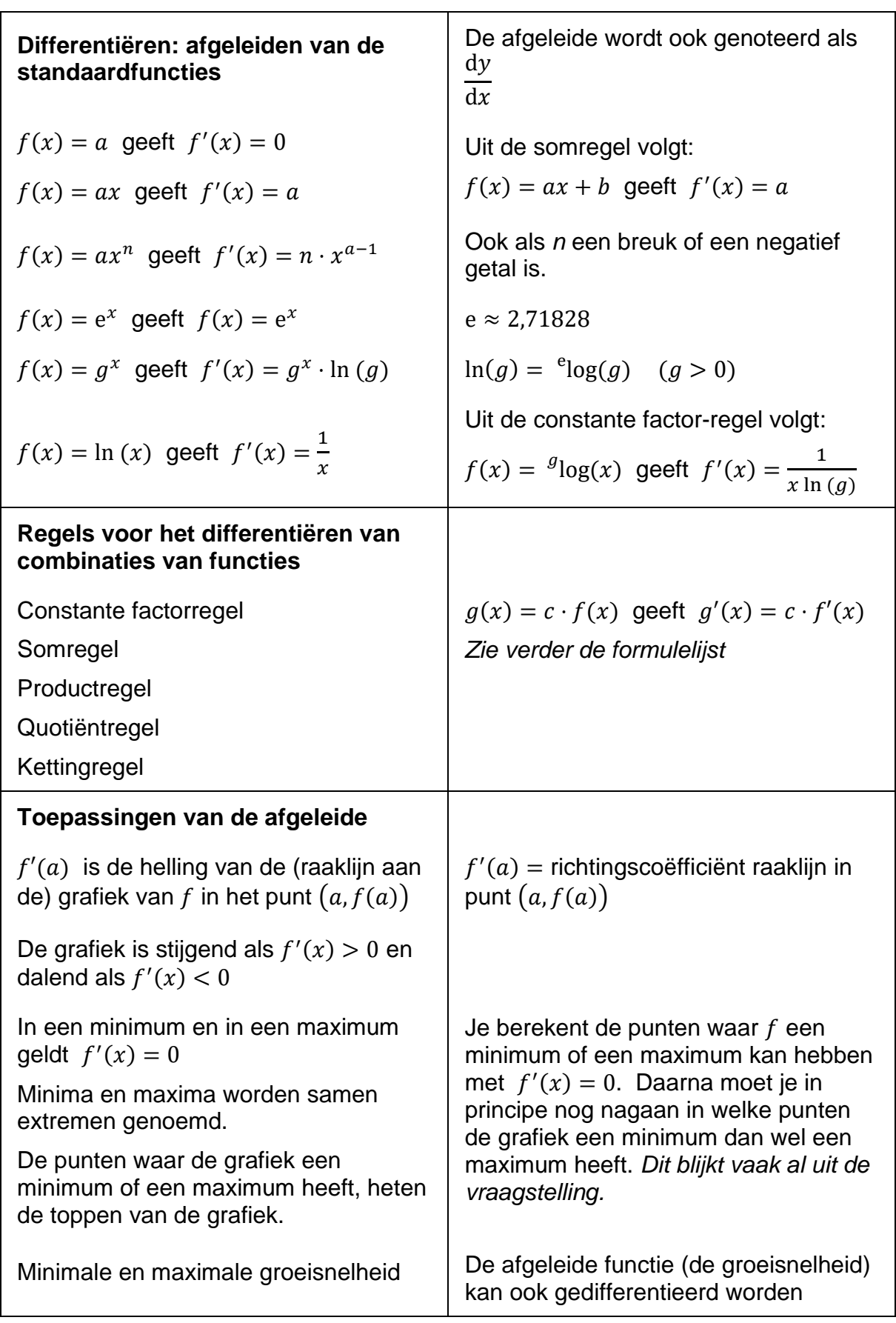

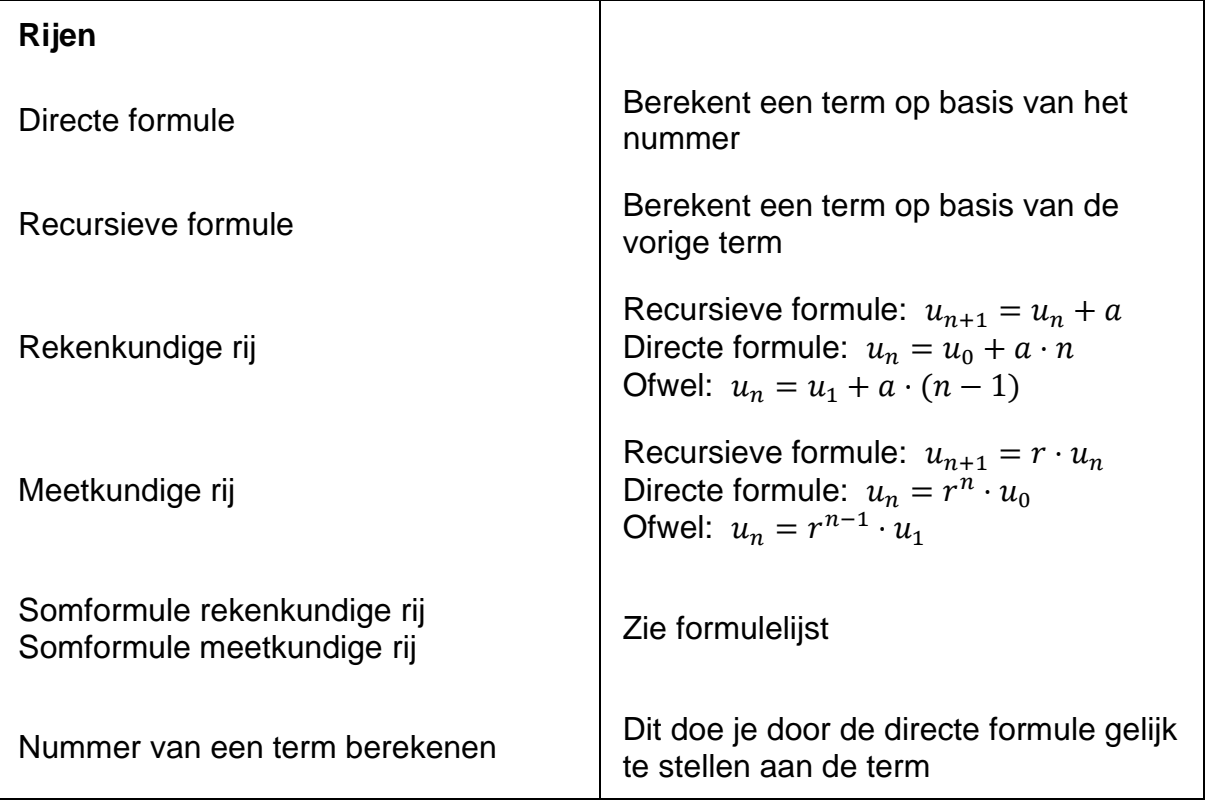

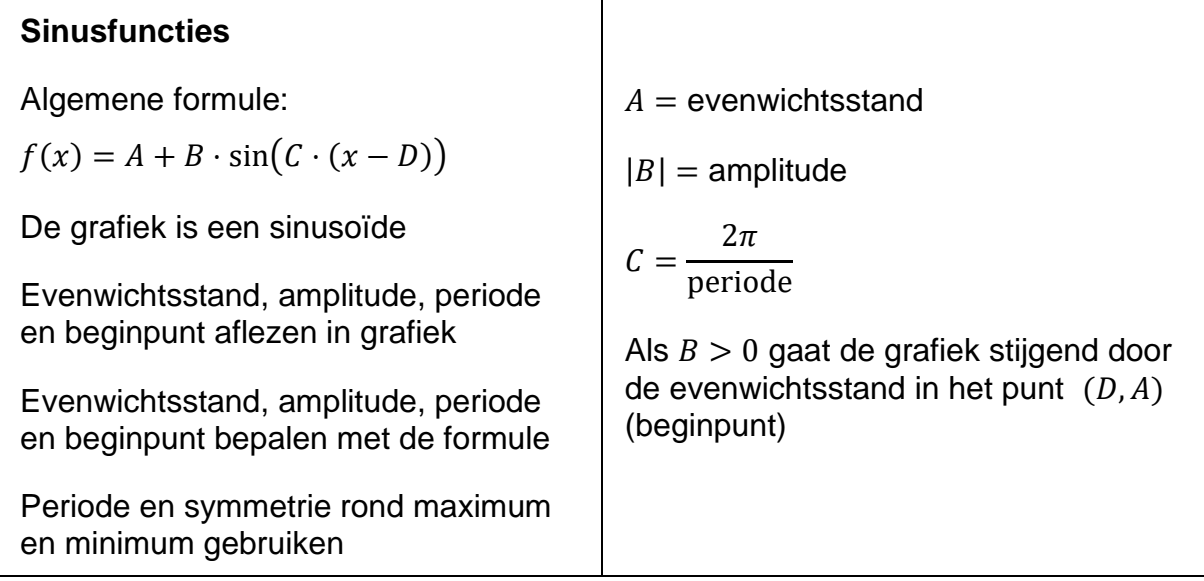

# **Beschrijvende statistiek**

 $\overline{\phantom{a}}$ 

*Dit onderwerp komt in het voortentamen wiskunde A zeer beperkt aan de orde*

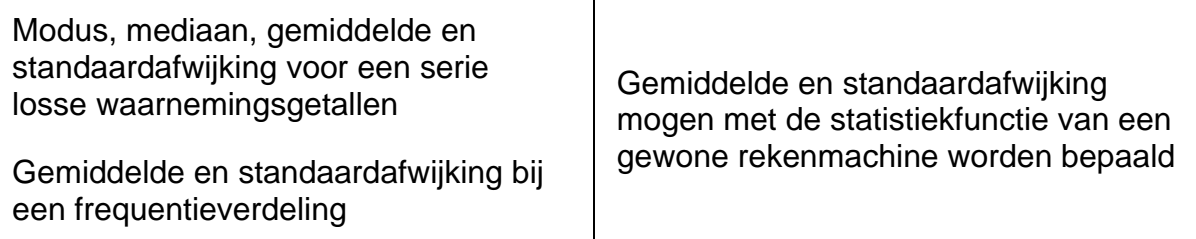

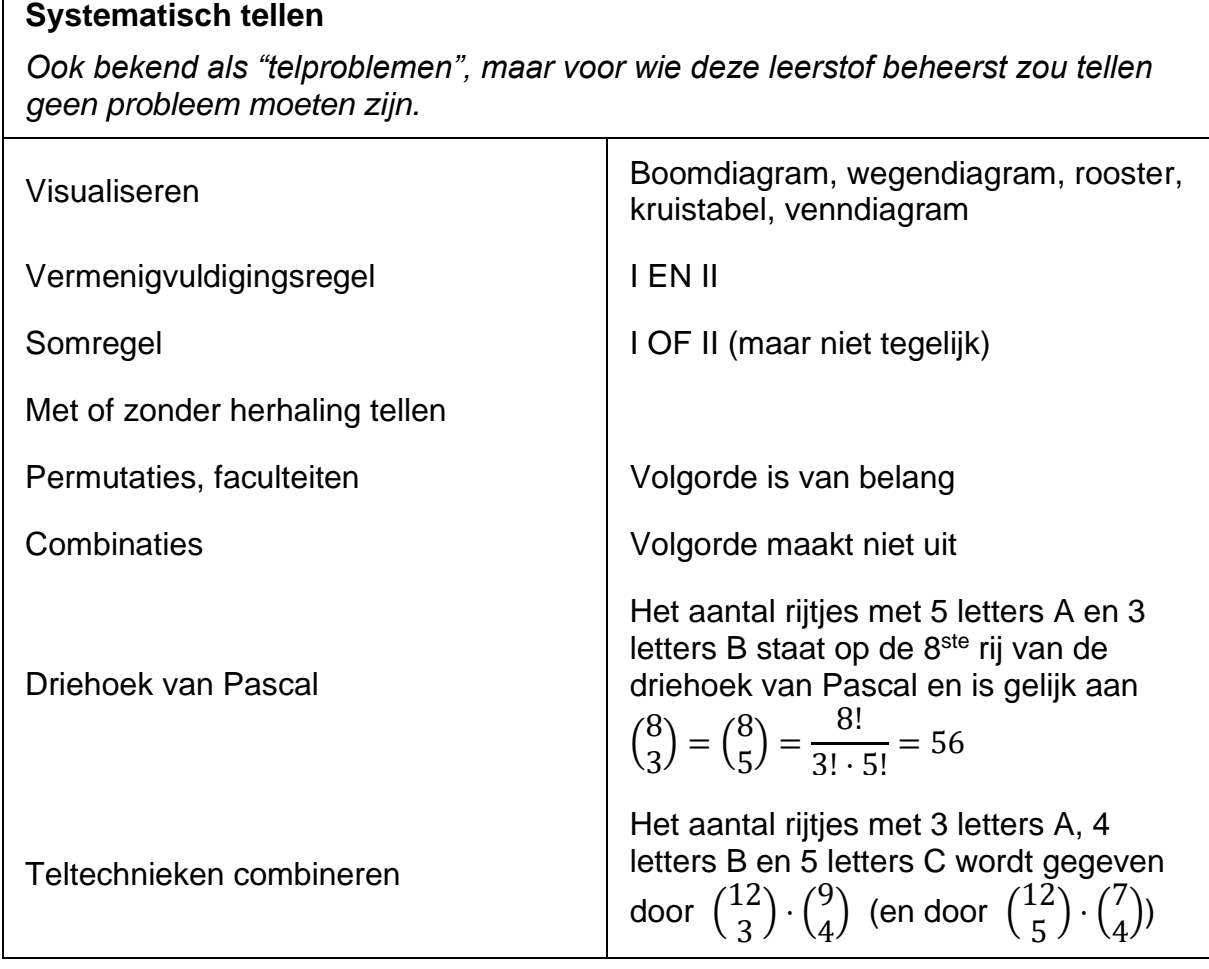

#### **Kansrekening**

Een gebeurtenis is een bepaald deel van alle mogelijke uitkomsten van een toevalsexperiment

Kansdefinitie van Laplace voor kansexperimenten met uitkomsten die alle even waarschijnlijk zijn

Empirische kansen worden bepaald met relatieve frequenties

Productregel voor onafhankelijke kansexperimenten

Somregel voor elkaar uitsluitende gebeurtenissen

De complementregel

Toepassen van deze regels bij samengestelde kansexperimenten

#### **Toevalsvariabelen**

Als de uitkomsten van een toevalsexperiment getallen zijn, kun je de bijbehorende kansen noteren met behulp van een toevalsvariabele

De kansverdeling is een opsomming van alle mogelijke uitkomsten van een toevalsvariabele met de bijbehorende kansen

Verwachtingswaarde; verwachtingswaarde van de som = som van de verwachtingswaarden

Standaardafwijking van de som en van het gemiddelde van onafhankelijke toevalsvariabelen;  $\sqrt{n}$ -wet

Wordt vaak aangegeven met een hoofdletter, zoals *G*, *A* en *B*.

 $P(G) =$ aantal gunstige uitkomsten aantal mogelijke uitkomsten

Theoretische kansen worden vaak berekend met systematisch tellen

Voorwaardelijke kansen Worden vaak berekend met behulp van een kruistabel

Onafhankelijke gebeurtenissen  $\vert P(A \text{ onder de voorwaarde } B) = P(A)$ 

$$
P(G_1 \text{ en } G_2) = P(G_1) \cdot P(G_2)
$$

$$
P(G_1 \text{ of } G_2) = P(G_1) + P(G_2)
$$

Als *X* het aantal ogen bij een worp met een dobbelsteen is, dan noteren we de kans op 4 ogen met  $P(X = 4)$ 

De kansverdeling wordt vaak genoteerd in een tabel, bijvoorbeeld

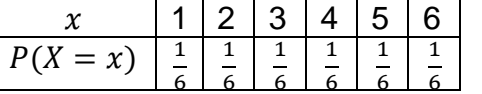

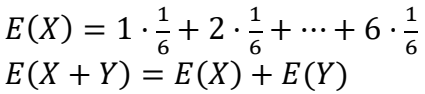

Standaardafwijking Mag berekend worden met de statistiek functie van een rekenmachine

Zie formulelijst

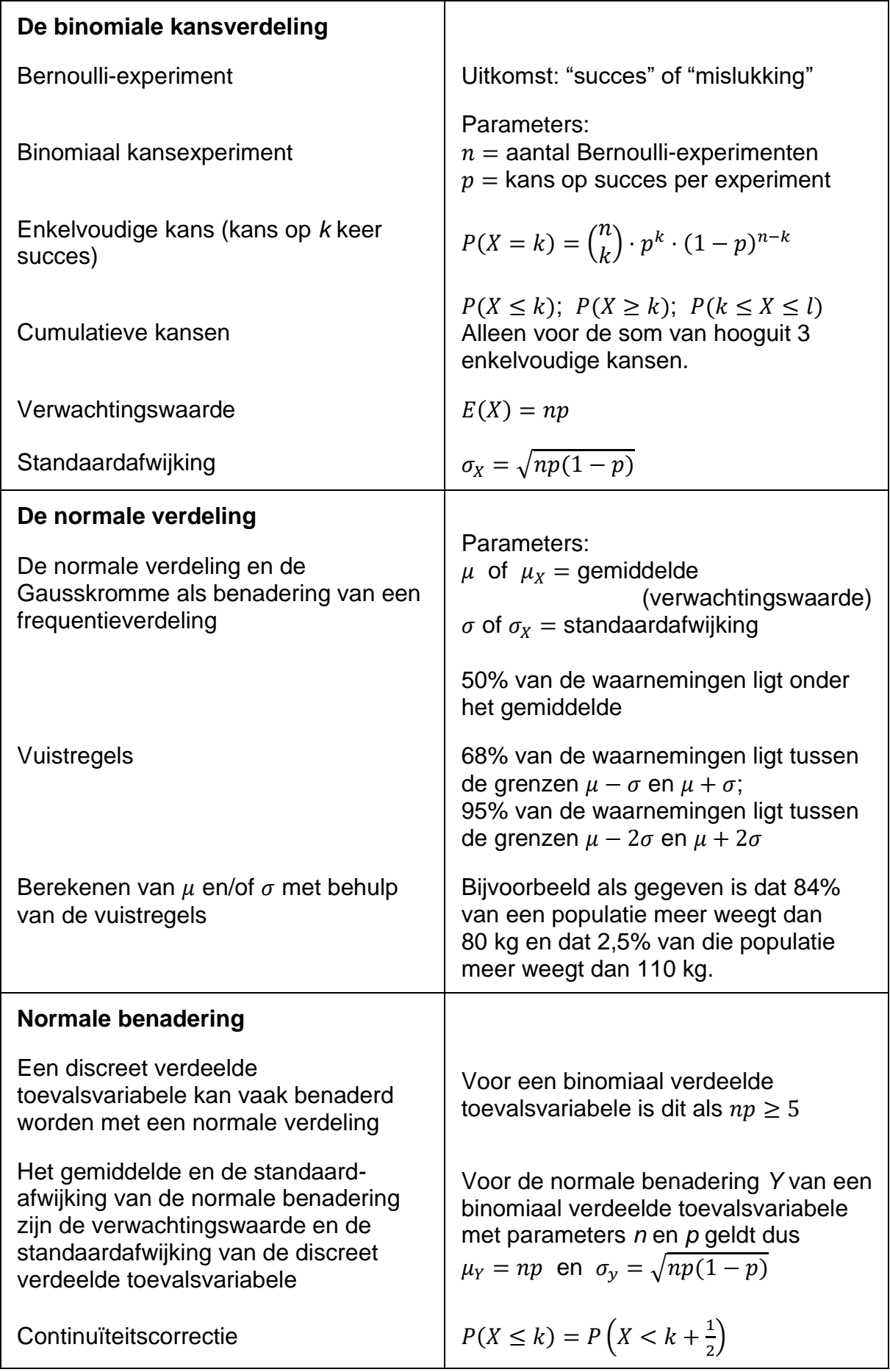

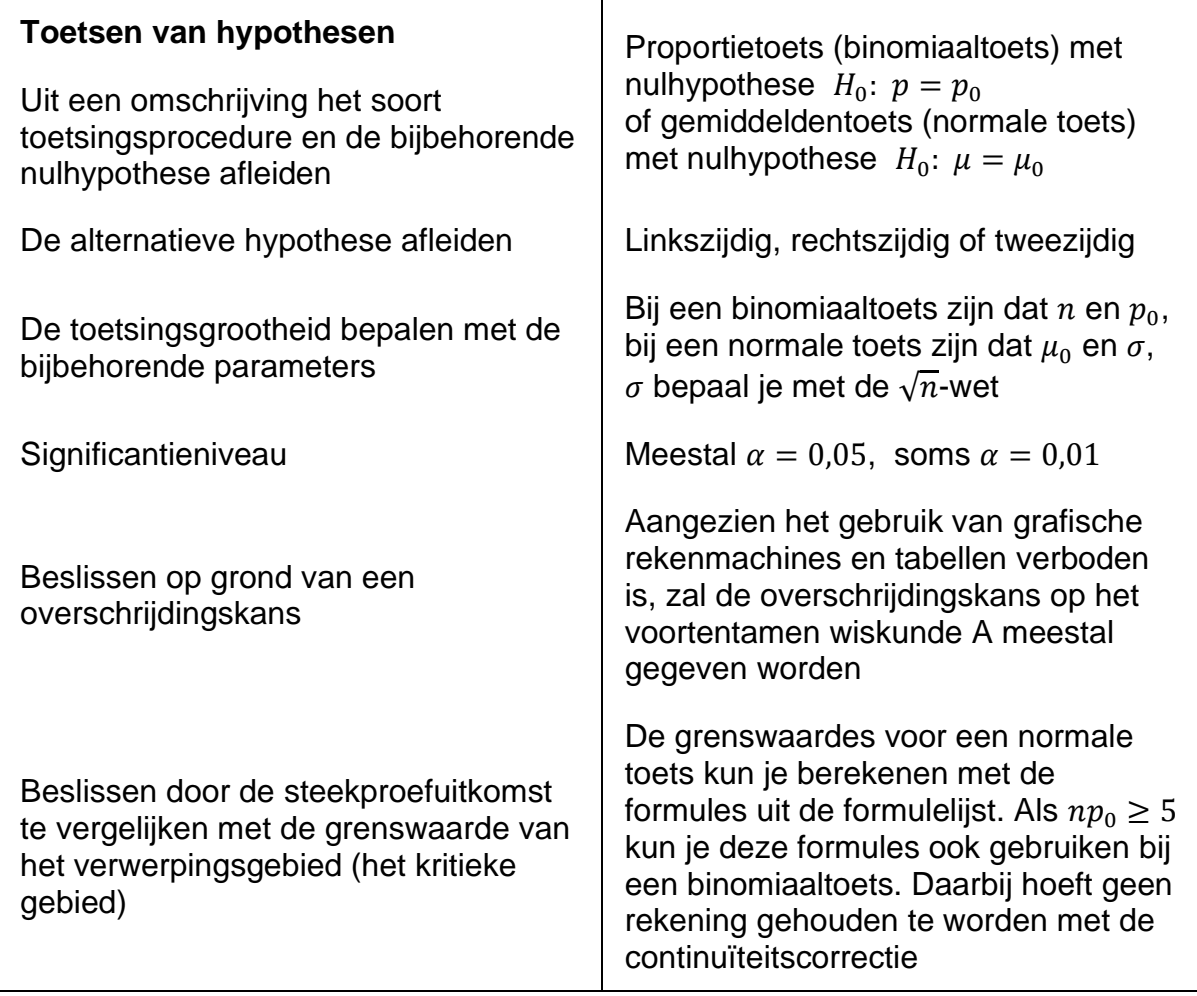

## **Algebraïsche vaardigheden**

Hieronder een overzicht van algebraïsche vaardigheden die de kandidaten voor het tentamen wiskunde A van de CCVW moeten beheersen. Ook voor deze lijst geldt dat hij met de uiterste zorgvuldigheid is samengesteld, maar dat het voor kan komen dat een vaardigheid die wel onder het tentamenprogramma valt, niet aan de orde komt in deze lijst.

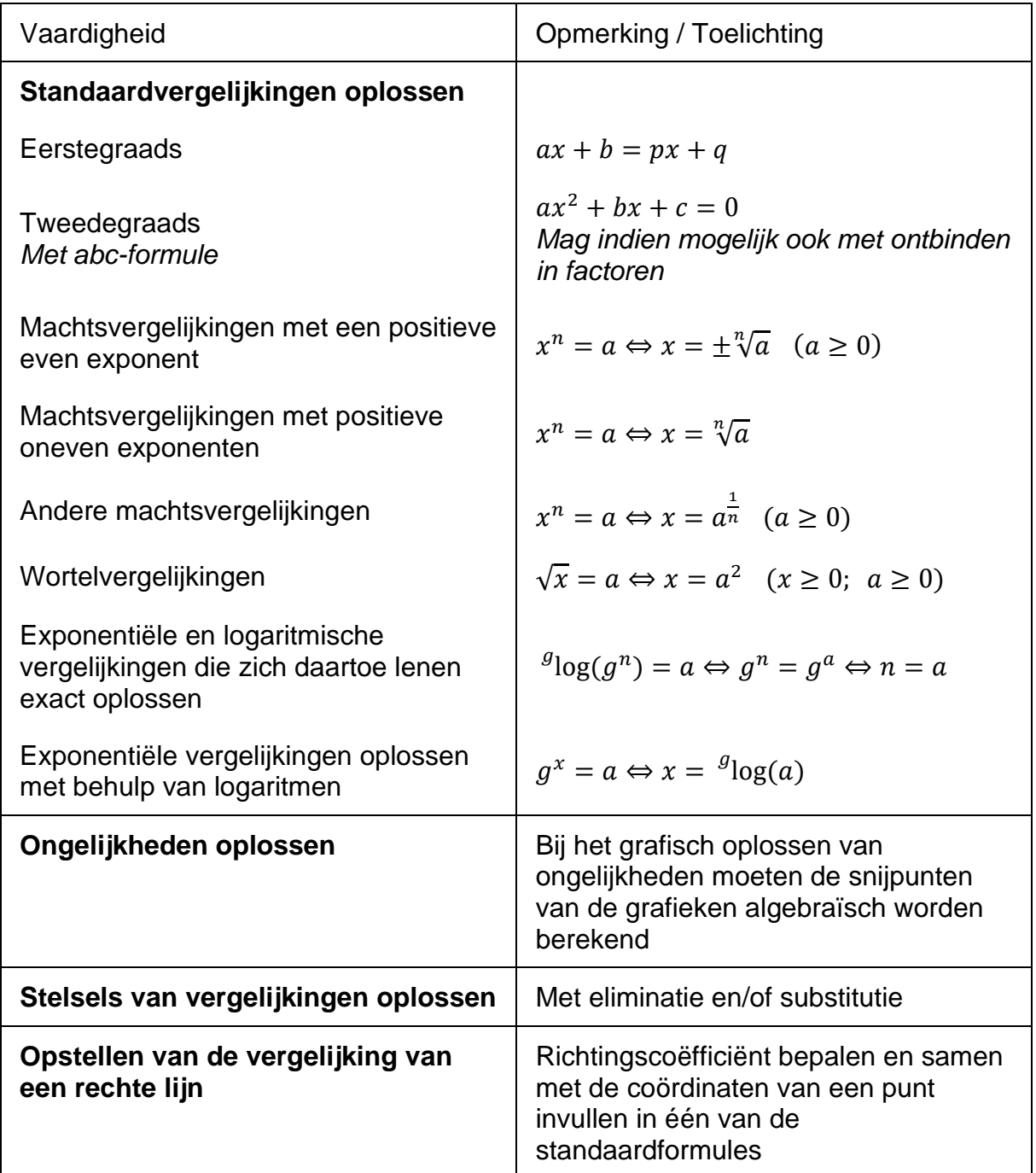

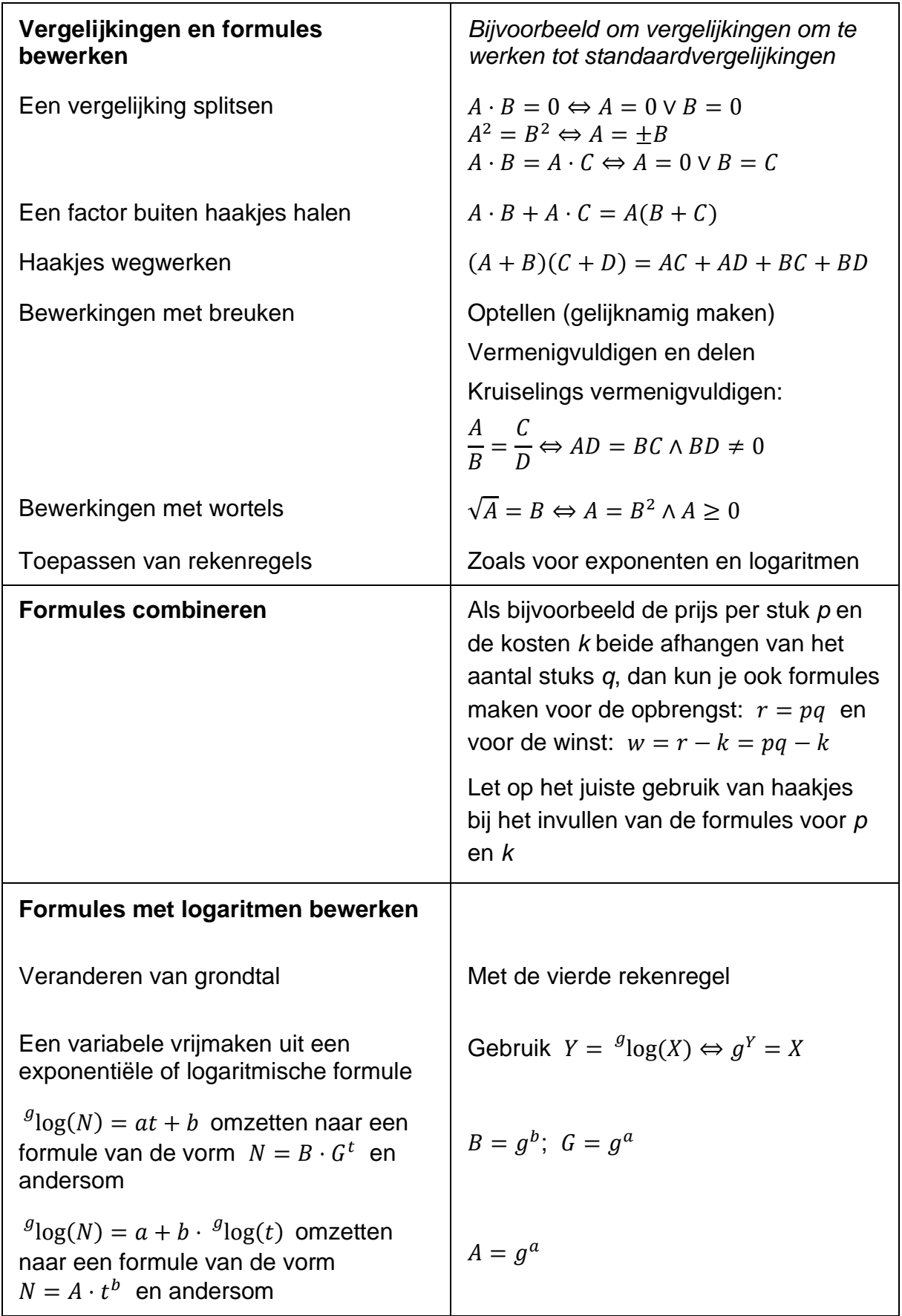

## **Aanbevolen leermateriaal**

Voor de onderbouwleerstof en de algebraïsche vaardigheden die deel uitmaken van het tentamenprogramma wiskunde A wordt aanbevolen:

*Wiswijs* (Pach en Wisbrun, vierde druk 2018, ISBN 9789001876265) voor zelfstudie zijn oudere drukken uiteraard ook bruikbaar.

De leerstof van de bovenbouw van het vwo (leerjaren 4, 5 en 6) is terug te vinden in:

Getal en Ruimte vwo A **elfde** of **twaalfde** editie, deel 1AC, 2AC, 3A en 4A

*Bij de examentraining (deel 4A, hoofdstuk 15) dient u er rekening mee te houden dat de grafische rekenmachine niet toegestaan is bij het voortentamen wiskunde van de CCVW. Er zullen dan ook geen vragen gesteld worden die niet zonder grafische rekenmachine beantwoord kunnen worden. Verder bevat dit hoofdstuk geen opgaven over de onderwerpen Statistiek en Kansrekening.*

ISBN en overige informatie op [www.getalenruimte.noordhoff.nl](http://www.getalenruimte.noordhoff.nl/)

De leerstof is ook terug te vinden in de andere vwo-lesmethoden, zoals Moderne Wiskunde en Netwerk.